# **CSE/EE 461**

**Link State Routing**

# **Last Time …** • Routing Algorithms – Introduction – Distance Vector routing (RIP) Physical Data Link Network Transport Session Presentation Application

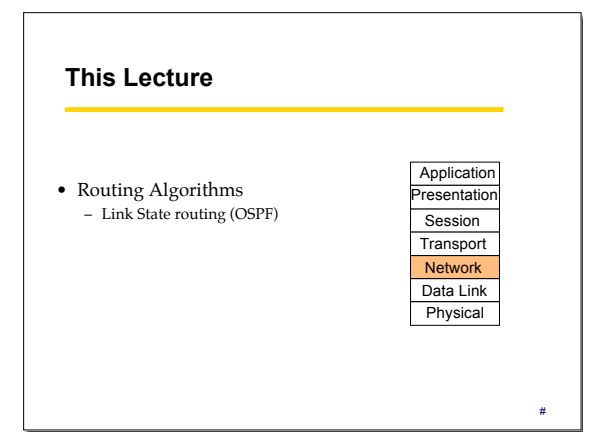

#### **Why have two protocols?**

- DV: "Tell your neighbors about the world." Easy to get confused ("the telephone game") Simple but limited, costly and slow
	-
	-
	- 15 hops is all you get. (makes it faster to loop to infinity) Periodic broadcasts of large tables
- Slow convergence due to ripples and hold down LS: "Tell the world about your neighbors."
	- Harder to get confused ("the nightly news")
	- More complicated
		-
		- As many hops as you want Faster convergence (instantaneous update of link state changes)
		- Able to impose global policies in a globally consistent way Richer cost model, load balancing

#### **Link State Routing**

- Same assumptions/goals, but different idea than DV: – Tell all routers the topology and have each compute best paths – Two phases:
	- 1. Topology dissemination (flooding)
		- New News travels fast.
		- Old News should eventually be forgotten
	- 2. Shortest-path calculation (Dijkstra's algorithm) - nlogn

#### #

#

#

# **Flooding**

- Each router maintains link state database and periodically sends link state packets (LSPs) to neighbor – LSPs contain [router, neighbors, costs]
- Each router forwards LSPs not already in its database on all ports except where received
	- Each LSP will travel over the same link at most once in each direction
- Flooding is fast, and can be made reliable with acknowledgments

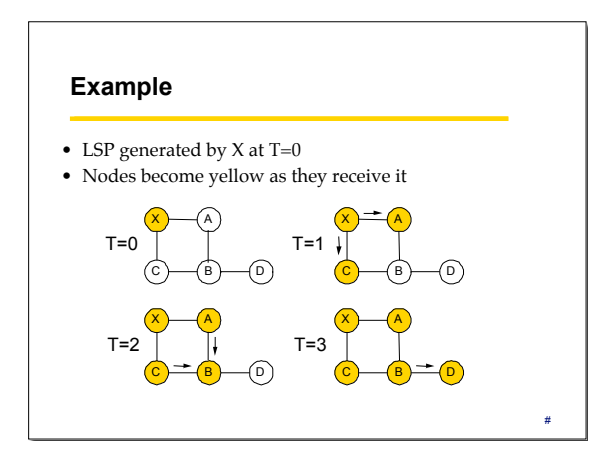

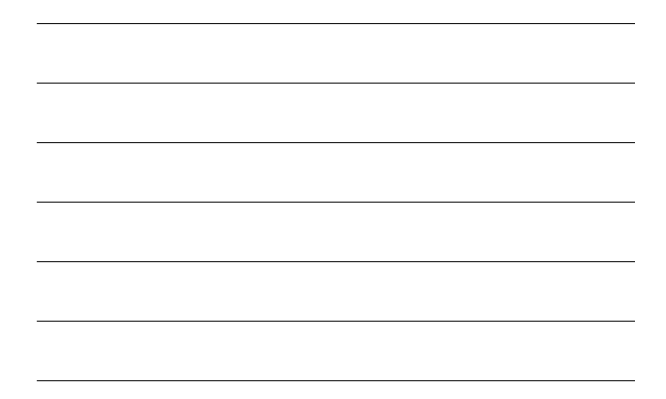

# **Complications**

- When link/router fails need to remove old data. How? – LSPs carry sequence numbers to determine new data – Send a new LSP with cost infinity to signal a link down
- What happens if the network is partitioned and heals? – Different LS databases must be synchronized – A version number is used!

**Shortest Paths: Dijkstra's Algorithm**

- *N*: Set of all nodes
- *M*: Set of nodes for which we think we have a shortest path
- *s*: The node executing the algorithm
- *L(i,j):* cost of edge *(i,j)* (inf if no edge connects)
- *C(i):* Cost of the path from ME to *i*.
- 
- Two phases:
	- Initialize C(n) according to received link states
	- Compute shortest path to all nodes from s
		- As link costs are symmetric, shortest path from A to B is also the shortest path from B to A.

#

# **The Algorithm**

// Initialization M = {s} // M is the set of all nodes considered so far. For each n in N - {s}  $C(n) = L(s,n)$ // Find Shortest paths Forever { *Unconsidered* = N-M If *Unconsidered* == {} break M = M + {w} such that C(w) is the smallest in *Unconsidered* For each n in *Unconsidered*  $C(n) = MIN(C(n), C(w) + L(w,n))$ }

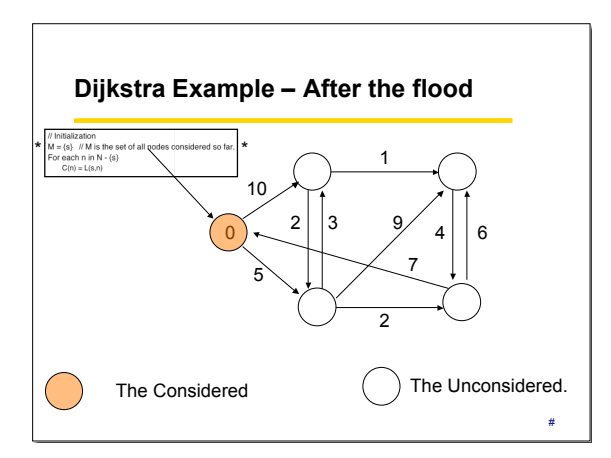

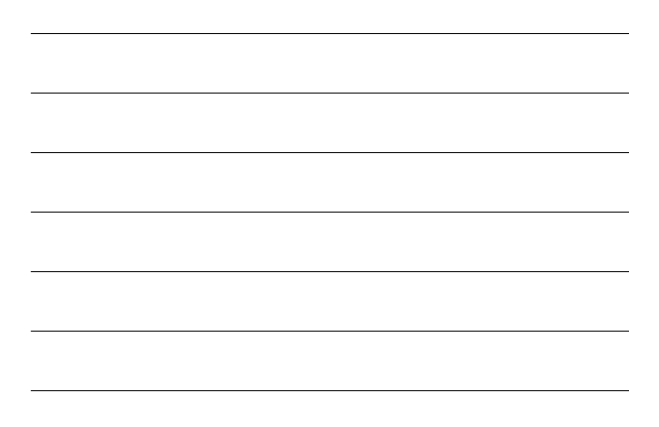

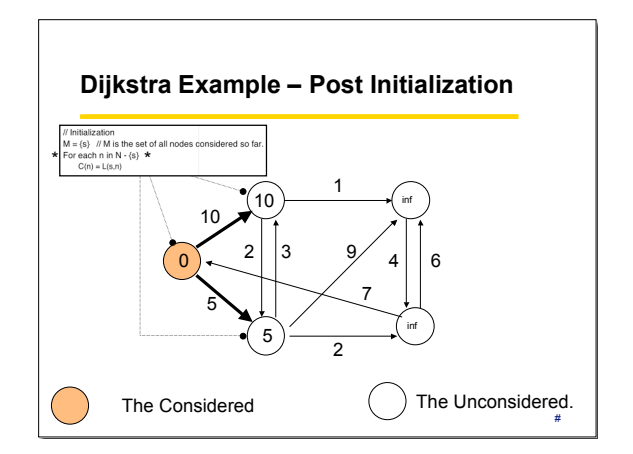

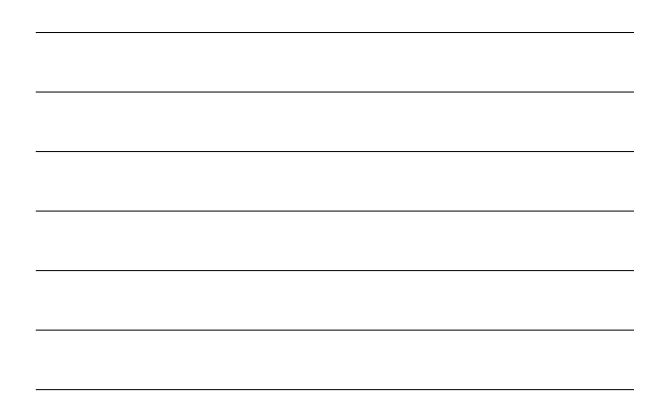

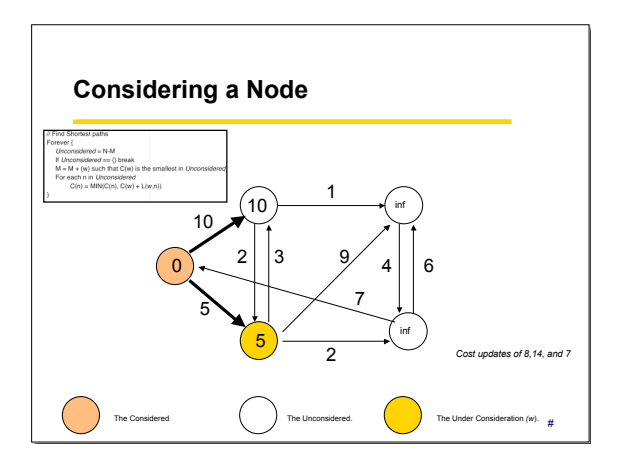

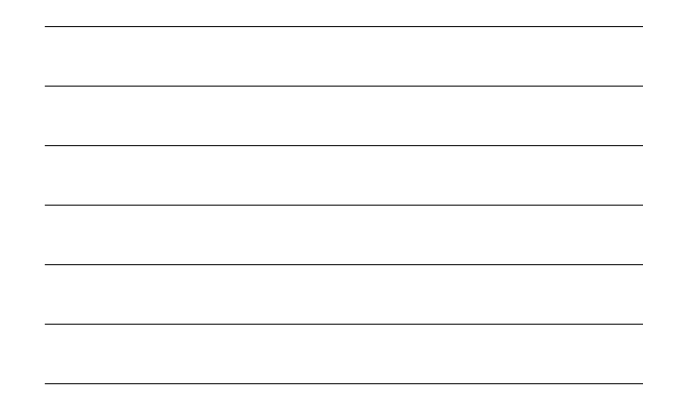

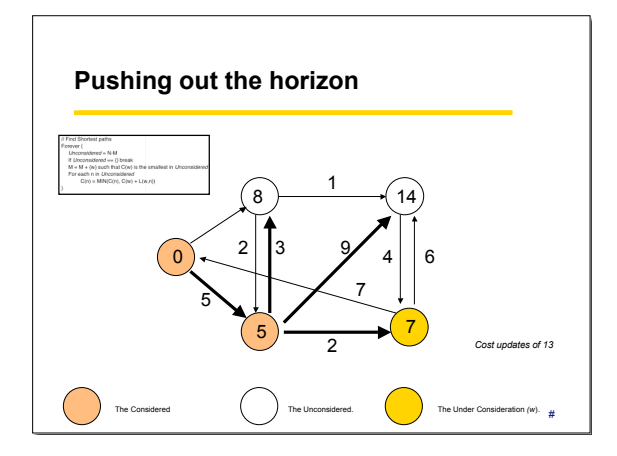

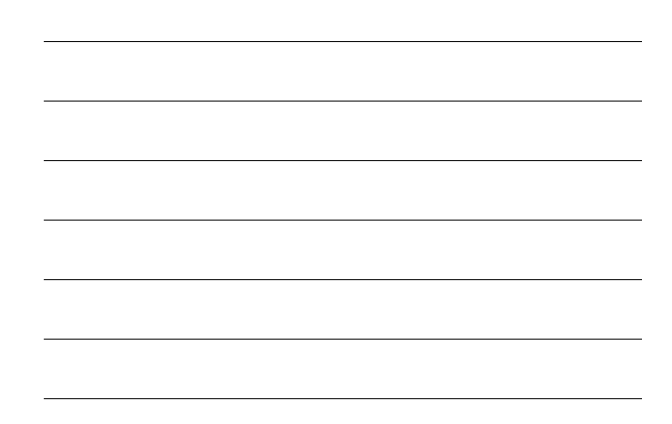

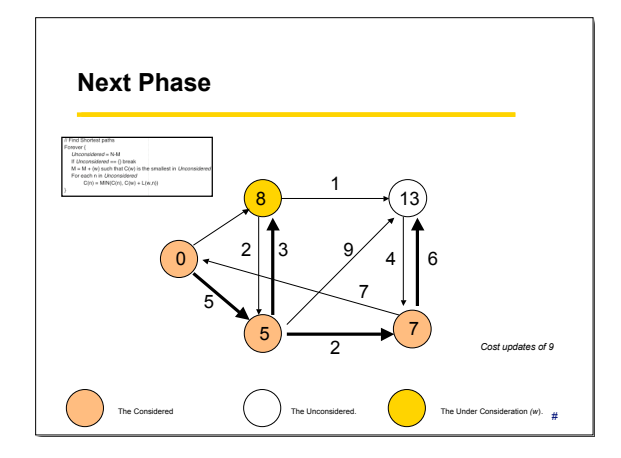

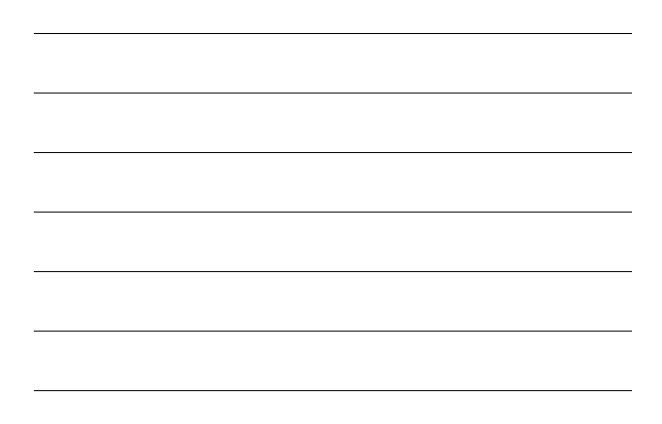

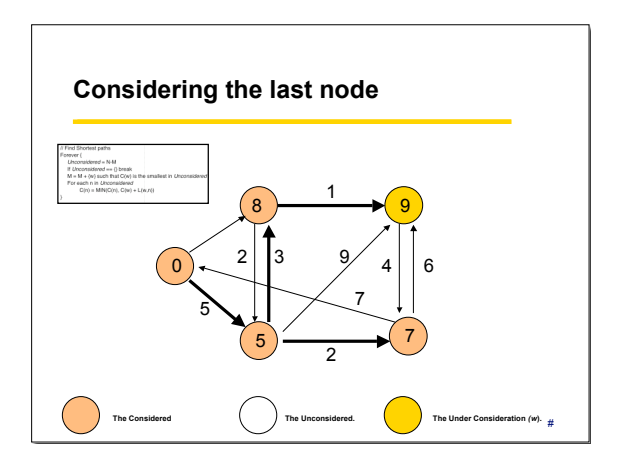

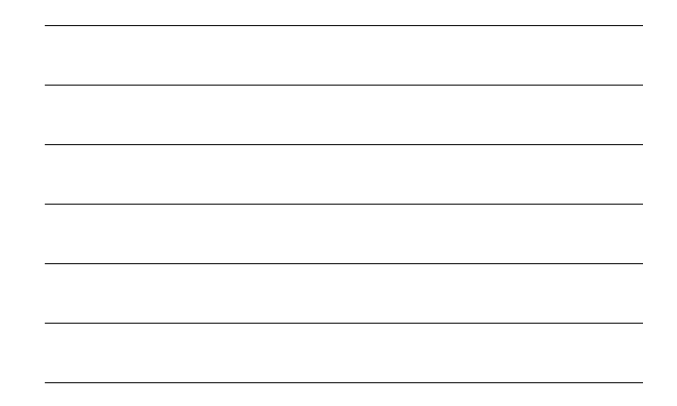

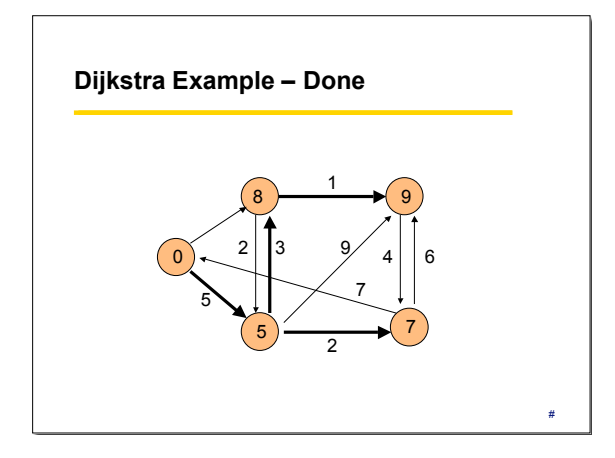

# **Open Shortest Path First (OSPF)**

- Most widely-used Link State protocol today
- Basic link state algorithms plus many features:
	-
	- Authentication of routing messages Extra hierarchy: partition into routing areas Only bordering routers send link state information to another area Reduces chatter.
		-
		- Border router "summarizes" network costs within an area by making it appear as though it is directly connected to all interior routers Load balancing

#### **Cost Metrics**

- How should we choose cost?
	- To get high bandwidth, low delay or low loss?
	- Do they depend on the load?
- Static Metrics
	- Hopcount is easy but treats OC3 (155 Mbps) and T1 (1.5 Mbps) Can tweak result with manually assigned costs

#

#

- Dynamic Metrics
	- Depend on load; try to avoid hotspots (congestion) But can lead to oscillations (damping needed)

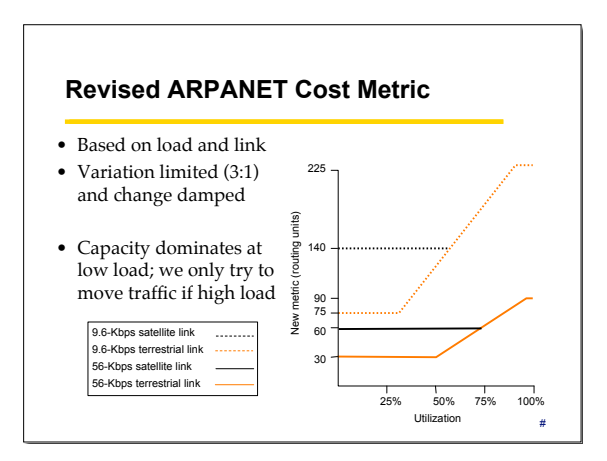

#### **Key Concepts**

- Routing uses global knowledge; forwarding is local
- Many different algorithms address the routing problem – We have looked at two classes: DV (RIP) and LS (OSPF)
- Challenges:
	- Handling failures/changes
	- Defining "best" paths
	- Scaling to millions of users